## **a cura della Fp Cgil Lombardia**

## *CCCNL Sanità pubblica 2008/2009, sottoscritto il 31 Luglio 2009*

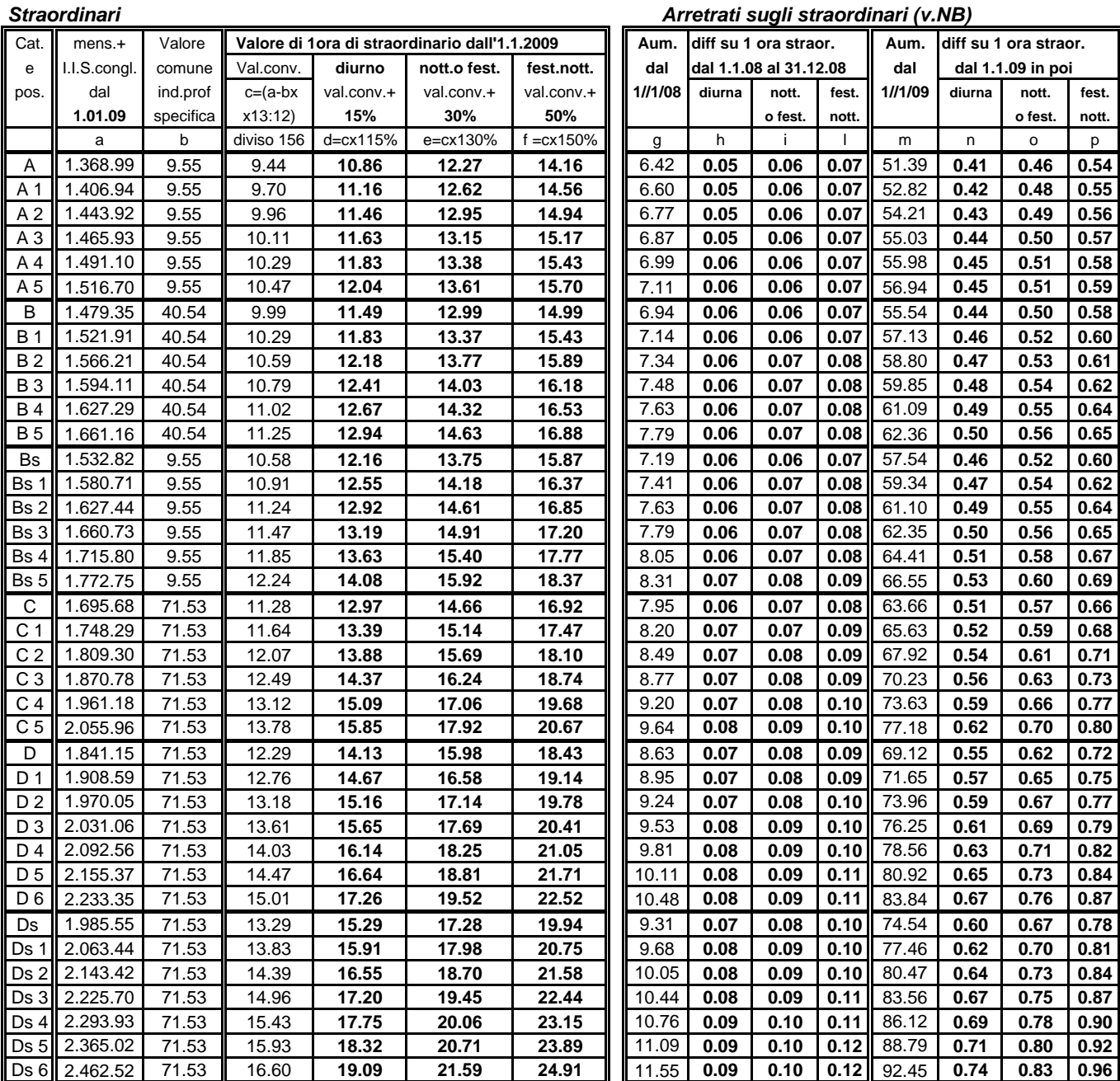

NB Per calcolare gli arretrati sugli straordinari gennaio 2008/dicembre 2008 bisogna moltiplicare le ore fatte per i valori in grassetto riportati nelle colonne - h - i - l - in base alla tipologia di lavoro straordinario (diurno,notturno o festivo, festivo notturno) Per calcolare gli arretrati sugli straordinari fatti da gennaio 2009 fino alla data di adeguamento della busta paga, bisogna moltiplicare le ore fatte in tale periodo per i valori in grassetto riportati nelle colonne -n - o - p (diurno,notturno o fest.nott.)

*(N/Perm/Contratti/SanitàPubblica/Tab Ipot SanPb08-09) Pino Esposito 14*31.7.2009